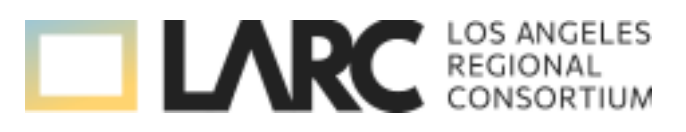

## SWP-Regional Fund Budget Modification Processes

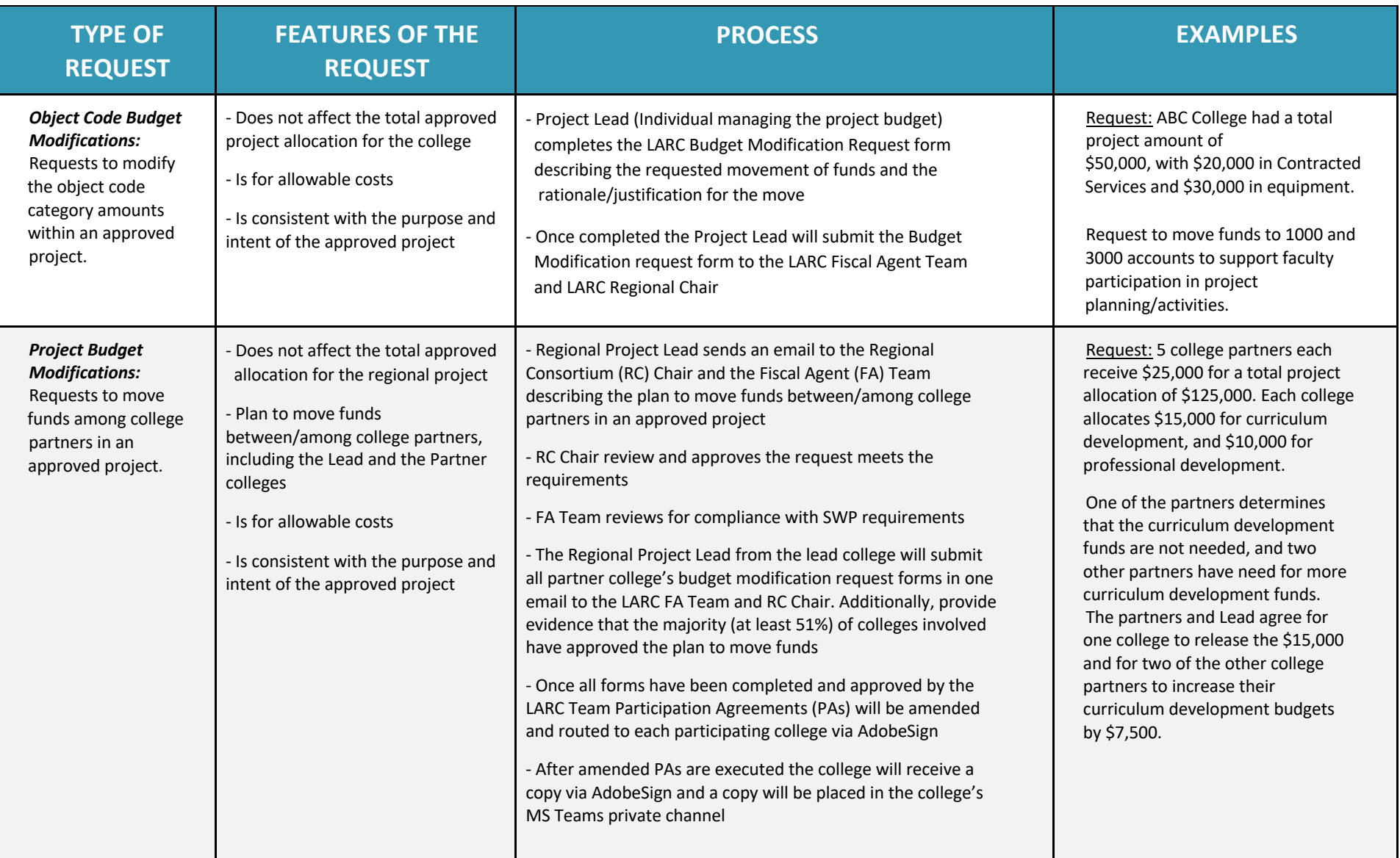

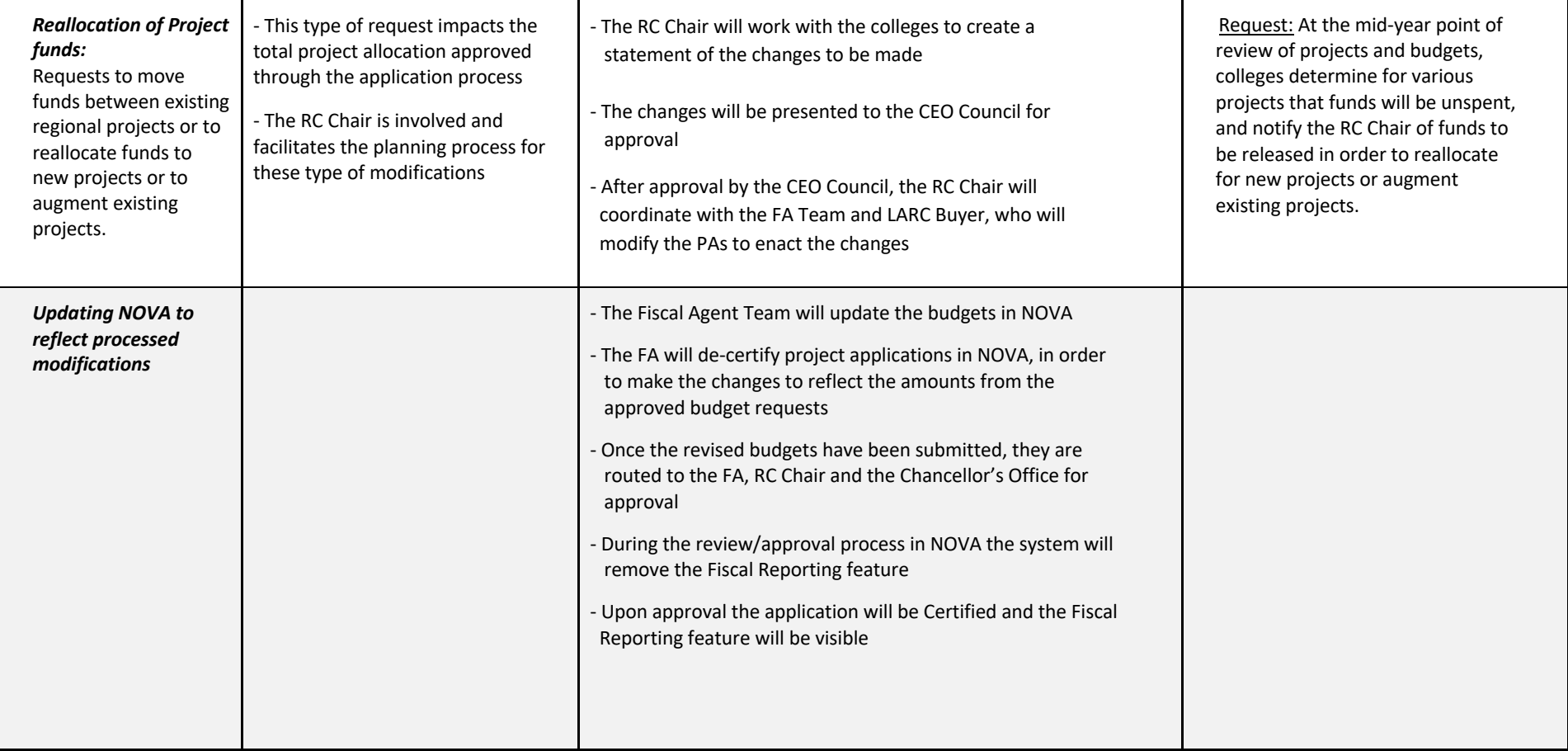

*Revised 07/07/2023 alf*